## Müzik Sistemi *(Devam ediyor)* # **Hazırlık**

- a Eşleştirilmiş bir cep telefonuna bağlanınız.  $\blacktriangleright$ S. 160 $\blacktriangleright$ 
	- Telefon rehberi her bağlantıda güncellenir. Arama geçmişi her bağlantının ya da aramanın sonrasında güncellenir.
- **2** Eslestirilmiş sürücü kulaklığını bağlayınız.
- **3** [Telefon] öğesini seçiniz ve sonra **ENT** düğmesine basınız.  $\sim$  365)

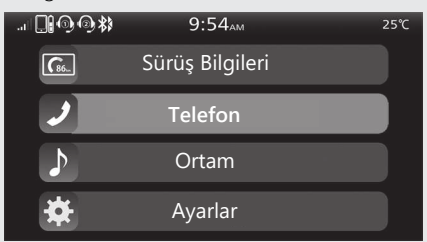

d Sürüş bilgilerine, önceki ekrana veya Ana ekrana dönünüz. CS.40 Yukarıdaki ayarları dokunmatik ekranı kullanarak da yapabilirsiniz.

## # **Arama Yapma**

Bir telefon numarası girerek veya arama geçmişini veya hızlı arama numaralarını kullanarak aramalar yapabilirsiniz.

- Arama modunu değiştirmek için,  $\boxed{\blacktriangleleft}$  sol/ sağ anahtarı üzerindeki  $\boxed{\blacktriangleleft}$  veya $\boxed{\blacktriangleright}$ düğmesine basınız. Arama modlarını aşağıdaki gibi değiştirir: [Arama Geçmişi] [Hızlı Arama] <> [Rehber] <> [Arama Numarası] <> [Ayarlar]
- Motosiklet hareket halindeyken bazı manuel fonksiyonlar devre dışı kalır. Araç duruncaya kadar gri bir seçeneği seçemezsiniz.
- Motosiklet hareket halindeyken sadece önceden kaydedilmiş hızlı arama numaraları ve aranmış olan numaralar aranabilir.

## **Telefonun ses seviyesini ayarlamak icin:** CS95